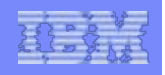

# Challenges for Principles of Parallel Programming

 $1$ 

**Vijay Saraswat IBM TJ Watson June 28, 2012** 

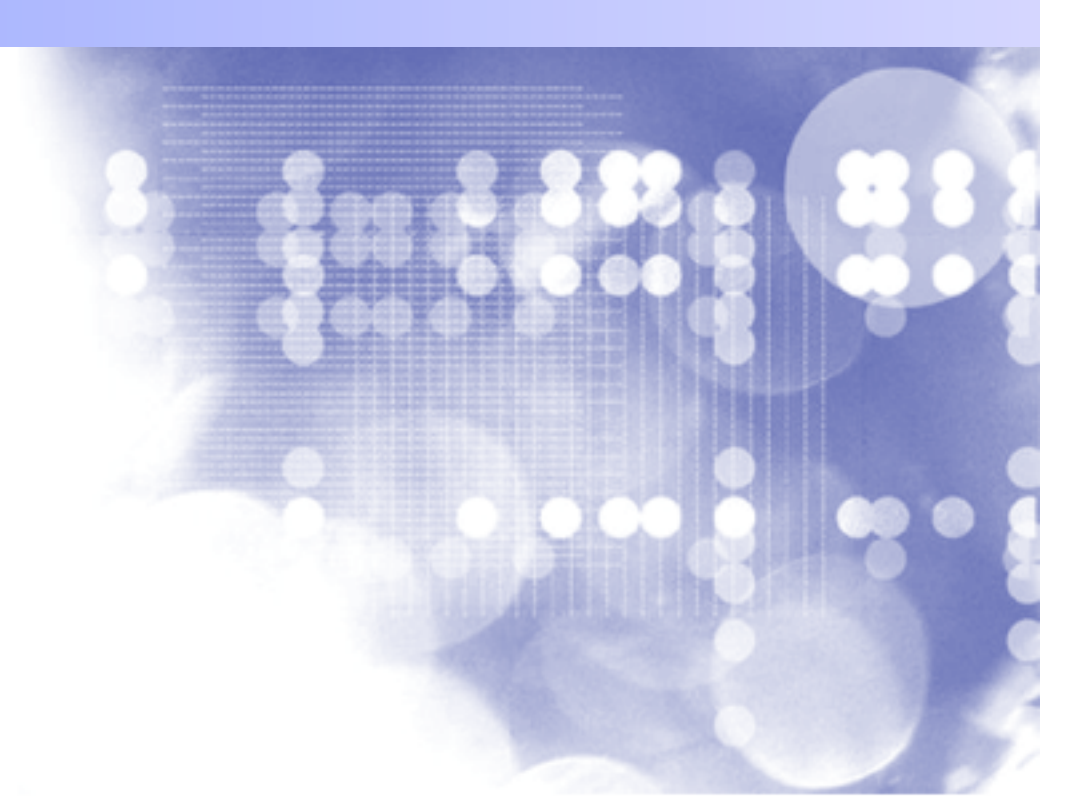

© 2005 IBM Corporation

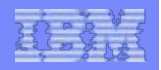

# Three Central Problems

IBM Research

**NB** 

Research

 $2<sup>1</sup>$ 

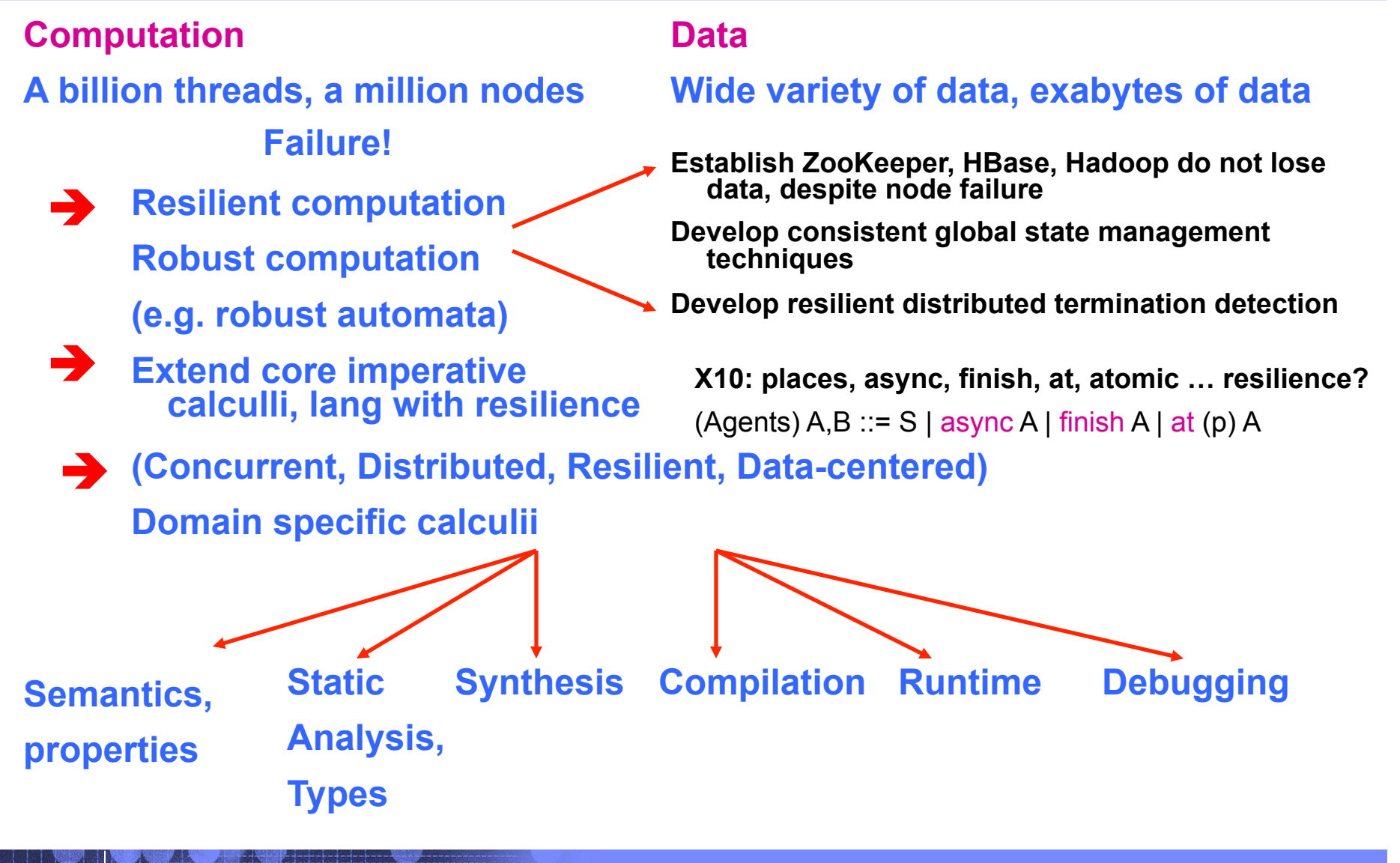

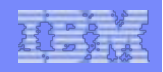

# CCP for Graph Algorithms: Maximal Cliques >= L

/\* Degree Filter: Delete all vertices with degree < L \*/ all  $(x:V,V:V)$  => if  $(bag(y:V=@ge(x,y))$ .size()<L, edge(x,y)) { delete(x,y) }

/\* Edge Filter: Delete all edges  $(x,y)$  s.t. commonSize $(x,y)$  < L  $^*/$ all  $(x:V,y:V)$  => if (edge(x,y), bag(z:V=>{edge(x,z),edge(z,y)}).size()<L) { delete(x,y) }

```
/* Phase Rule */
```
all  $(x:V,y:V)$ =>

```
unless (delete(x,y)) if (edge(x,y)) { next edge(x,y) }
```
#### **Execute efficiently (and resiliently) on billions of vertices, thousands of nodes**

 $3<sup>′</sup>$ 

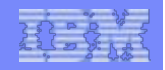

# Concurrent Constraint Programming

**Linear CCP (linear logic) 92, 00** 

**Universal CCP (all) 06** 

**4** 

**Discrete Time (next) TCC 94** 

**Instantaneous pre-emption (unless), Default TCC 95** 

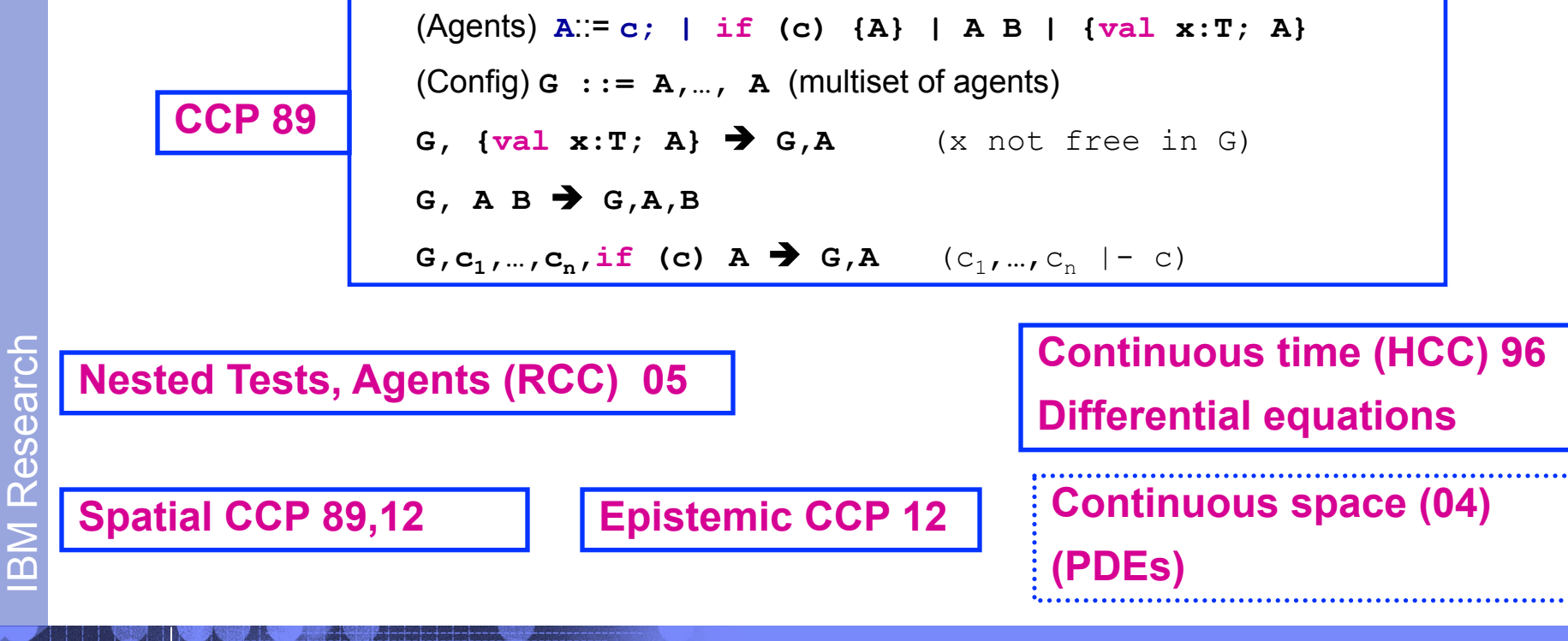

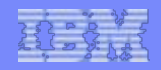

# Compilation to X10

IBM Research

**BM Research** 

**5** 

#### (Agents) A,B ::= e==f? g=h | {var x; A} | A A | async A | finish A | at (p) A

 $A \equiv B$ (*B* is an  $\alpha$ -renamed version of *A*)  $(A ; B) ; C \equiv A ; (B ; C)$ async A ; async  $B \equiv$  async B ; async A new x new  $yA \equiv new y new xA$  $new x (A ; B) \equiv A ; (new x B)$  $(x \notin var(A))$  $(x \notin var(B))$  $new x (A ; B) \equiv (new x A) ; B$  $IA \equiv A$ ;  $IA$ 

$$
\frac{val(\bar{e}, \sigma) = val(\bar{f}, \sigma)}{\langle \bar{e} == \bar{f} \ ? \ \bar{g} = \bar{h}, \sigma \rangle \longrightarrow \sigma[val(\bar{g}, \sigma) \longmapsto val(\bar{h}, \sigma)]}
$$
(2)

$$
\frac{\langle A, \sigma \rhd x \rangle \longrightarrow \langle A', \sigma' \rangle \mid \sigma' \quad x \notin \text{dom}(\sigma)}{\langle new \, x \, A, \sigma \rangle \longrightarrow \langle A, \sigma' \rangle \mid \sigma'}
$$
(3)

$$
\langle A, \sigma \rangle \longrightarrow \langle A', \sigma' \rangle \mid \sigma'
$$
\n
$$
\langle A, B, \sigma \rangle \longrightarrow \langle A', B, \sigma' \rangle \mid \langle B, \sigma' \rangle
$$
\n
$$
\langle (async \ B); A, \sigma \rangle \longrightarrow \langle (async \ B); A', \sigma' \rangle \mid \langle async \ B, \sigma' \rangle
$$
\n
$$
\langle async \ A, \sigma \rangle \longrightarrow \langle async \ A', \sigma' \rangle \mid \sigma'
$$
\n
$$
\langle finish \ A, \sigma \rangle \longrightarrow \langle finish \ A', \sigma' \rangle \mid \sigma'
$$
\n
$$
\underline{A \equiv A' \quad \langle A', \sigma \rangle \longrightarrow \langle B', \sigma' \rangle \mid \sigma' \ B' \equiv B}
$$
\n
$$
\langle A, \sigma \rangle \longrightarrow \langle B, \sigma' \rangle \mid \sigma'
$$
\n
$$
(5)
$$

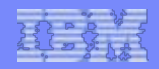

# X10 2.2: An APGAS language

**6** 

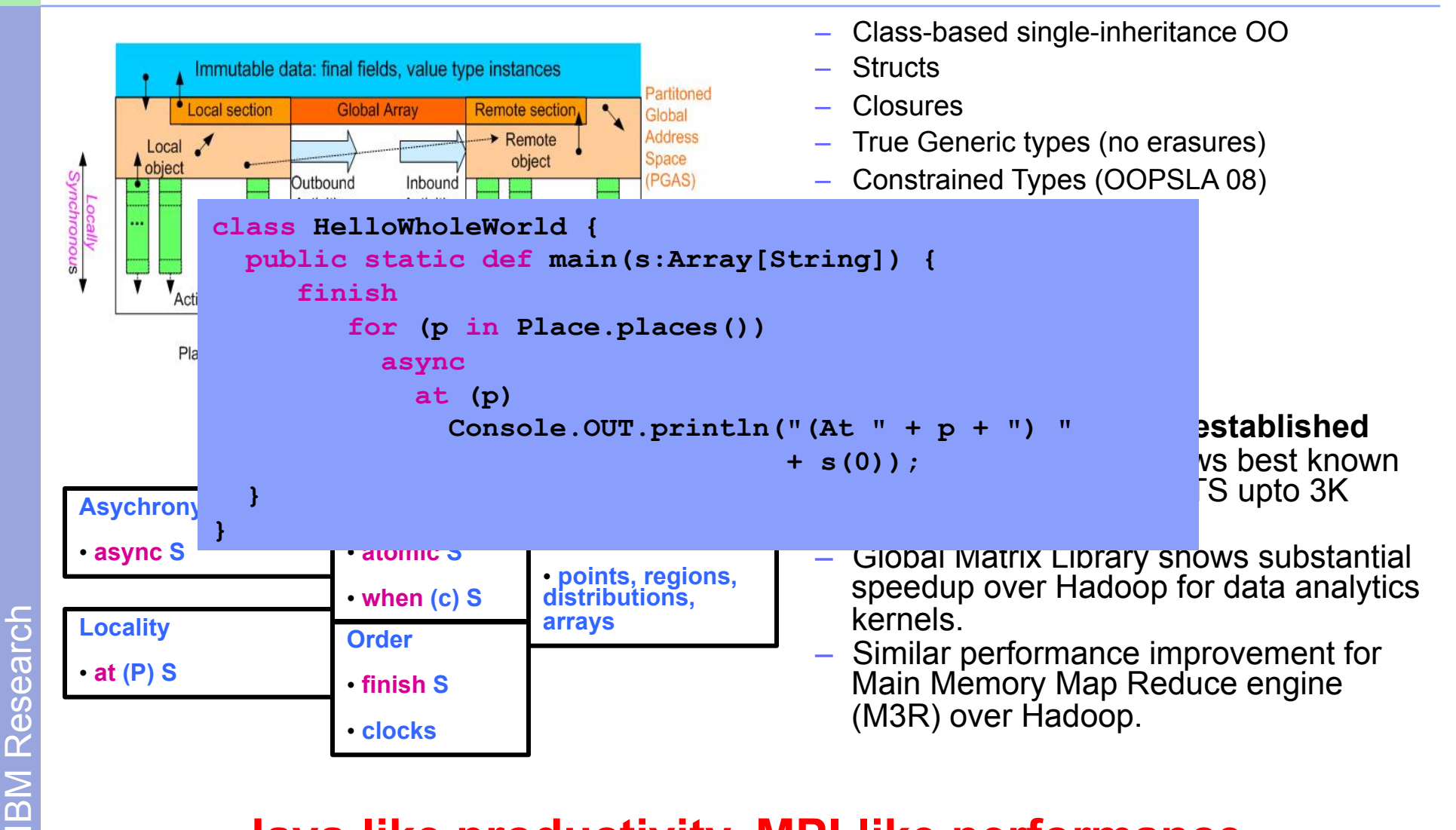

### **Java-like productivity, MPI-like performance**

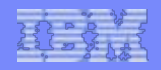

# But – how do we handle a billion threads?

#### § **X10 is (deliberately) low-level**

- Imperative explicit mutation, hence very "PC centric" view of computation.
- Explicit distribution
- § **How do you debug a 100,000 threads from a PC-centric point of view?**

#### § **Our belief**

- Need to raise level of abstraction
- Programming model needs to be closer to application domain
- Implicitly concurrent
- Statically type safe
- Declarative
	- Support semantically-based tools, using symbolic reasoning
- Determinate
- Efficiently implementable!

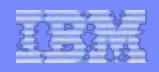

# Research Agenda

- § **Develop** "**broad**" **programming framework** 
	- Declarative programs (CCP)
	- Fundamentally integrates space and time
	- Compiles to highperformance imperative programs
- § **Develop tools that exploit declarative semantics** 
	- Correctness at scale
	- Correct by construction
	- Partial programs, sketching
	- Declarative debugging
- § **Directed at substantially raising level of programmer/ productivity** 
	- (cf R, Matlab, … but at scale)
	- "domain" programmer: HPC, machine learning/BA

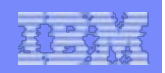

# **Background**

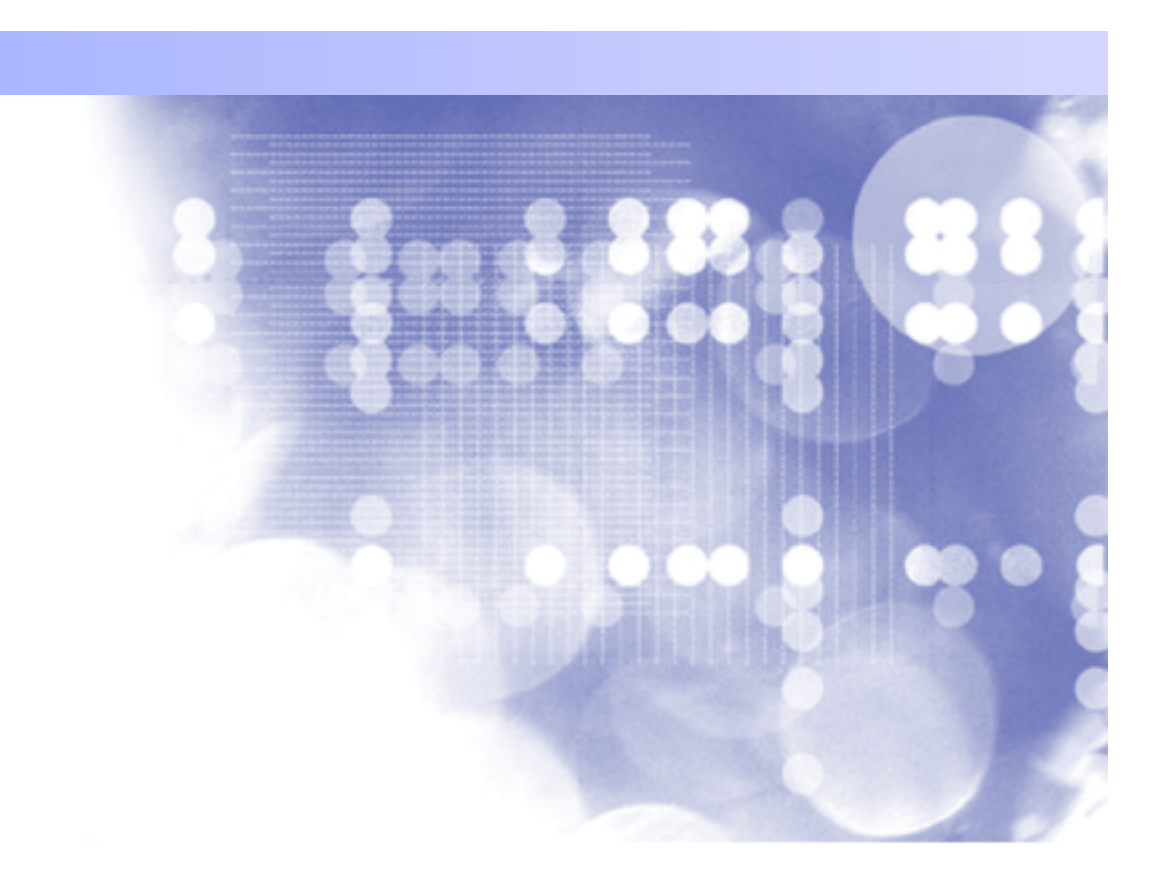

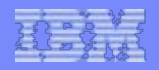

# Selected Bibliography

- § **Saraswat, Rinard, Panangaden**  "**Semantics of Concurrent Constraint Programming**" **, POPL 1991**
- § **Falaschi, Gabbrielli, Marriott, Palamidessi** "**Compositional analysis for CCP**" **, LICS 1993**
- § **Fromherz** "**Towards declarative debugging of CCP**" **, 1995**
- § **Saraswat, Jagadeesan, Gupta**  "**Timed Default CCP**" **, Journal Symbolic Comp., 1996**
- § **de Boer, Gabbrielli, Marchiori, Palamidessi** "**Proving concurrent constraint programs correct**" **, TOPLAS 1997**
- § **Gupta, Jagadeesan, Saraswat**  "**Computing with continuous change**" **, Science Comp Progg. 1998.**
- § **Etalli, Gabbrielli, Meo**  "**Transformations of CCP programs** " **, TOPLAS 2001**
- § **Falaschi, Olarte, Valencia**  "**Framework for abstract interpretation for Timed CCP**" **, PPDP 09**
- § **Gabbrielli, Palamidessi, Valencia**  "**Concurrent and Reactive Constraint Programming**" **, 2010**

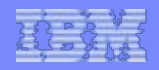

# Constraint systems

- § **Any (intuitionistic, classical) system of partial information**
- § **For Ai read as logical formulae, the basic relationship is:** 
	- A1,…, An |- A
	- Read as "If each of the A1,…, An hold, then A holds"
- § **|- is axiomatized through given rules.**
- § **Require conjunction, existential quantification**

A, B, D :: = atomic formulae  $|A \& B|X^A A$ G ::= multiset of formulae **(Id)** A |- A (Id)  $(Cut)$  G |- B G', B |- D  $\rightarrow$  G, G' |- D **(Weak)** G  $\vdash$  A  $\rightarrow$  G,B  $\vdash$  A **(Dup)** G, A, A  $\vdash$  B  $\rightarrow$  G, A  $\vdash$  B  $(Xchg)$  G,A,B,G' |- D  $\rightarrow$  G,B,A,G' |-D  $(8-R)$  G, A, B  $\vdash$  D  $\rightarrow$  G, A&B  $\vdash$  D  $(8-L) G$  |- A  $G$ |- B  $\rightarrow G$  |- A&B  $($ **^-R)** G  $\vdash$  A[t/X]  $\rightarrow$  G  $\vdash$  X<sup>^</sup>A  $(\wedge$ -**L**,\*) G,A |- D  $\rightarrow$  G,X $\wedge$ A |- D

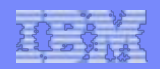

# Constraint system: Examples

- § **Gentzen** 
	- $-$  G  $\vdash$  A iff A in G.
- § **Herbrand** 
	- uninterpreted first-order terms (labeled, fixed-arity trees)
- § **Finite domain**
- § **Propositional logic (SAT)**
- § **Arithmetic constraints** 
	- Naïve, linear, nonlinear
- § **Interval arithmetic**
- § **Orders**
- § **Temporal Intervals**
- § **Hash-tables**
- § **Arrays**
- § **Graphs**
- § **Constraint systems (as systems of partial information) are ubiquitous in computer science** 
	- Type systems
	- Compiler analysis
	- Symbolic computation
	- Concurrent system analysis

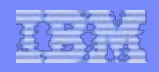

# Logic

Proposition: Operational Semantics is complete for constraint entailment. (Saraswat, Lincoln 1994, unpublished)

- § **CCP is simply a fragment of first-order logic.** 
	- Computation == Deduction
	- Unlike "Logic Programming" , CCP employs "forward chaining".
- § **RCC (Jagadeesan, Nadathur, Saraswat, FSTTCS 2005)** 
	- Unifies and subsumes CCP and LP (forward- and backward-chaining).
	- Provides logical expression for recursive nested guards
		- i.e. "finish"
	- Localized augmentation of programs ("assume-if" reasoning,  $(P = > Q) = > R$
	- Backtracking and search

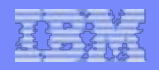

# xcc: CCP in X10

#### § **Basic idea**

- Concrete language is just like X10 classes, inheritance, interfaces, structs, functions, fields, methods, constructors, user-defined operators, type inference etc.
- No var permitted, no need for atomic, when, finish, async, at.
	- Initially, finish, async, at may be introduced as annotations to permit efficient execution while compiler is being developed.

#### § **Every variable of type T is initialized with a** *promise* **of type T.**

- A promise is a "logical variable" nothing is known about it.
- (Herbrand) Two objects are equal iff they are instances of the same class and their corresponding fields are equal.
- § **Assignment (=) is re-interpreted as Tell:** 
	- $-e_1=e_2$  is executed as: evaluate  $e_1$  to get a value  $v_1$ ,  $e_2$  to get  $v_2$ , and equate the two.
- § **if (and ? : conditional expression evaluator) suspends until condition evaluates to true or false** 
	- if = when, because of monotonicity.
- $e.m(e_1,...,e_n)$ 
	- $-$  e, e<sub>1</sub>,  $\ldots$ , e<sub>n</sub> evaluated in parallel
	- Once enough is known about e to determine the class, use dynamic lookup to determine method body
	- Body executed in parallel with arg evaluation
		- Return value is an anonymous promise constrained by return statements.

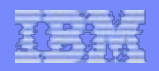

# Can computations deadlock?

#### § **Yes.**

- $-$  when(a) b is canonical deadlocked agent.
- Intuitively, program quiesces but can produce more when given more.

#### § **Deadlock is a** "**natural**" **state.**

- Simply means the system has quiesced.
- If you supply more information, you may get more information back
- E.g. almost all interesting programs would deadlock on true.

#### § **Semantic characterization:**

- P does not deadlock on input a if all fixed points of P above a are stable.
	- $b \ge P(a)$  implies b in P
- Observation: if P does not deadlock on d, then for any b,  $P(d&b)=P(d)&P(b)$

#### **Open problem:**

Identify static type system that guarantees deadlockfreedom and permits useful idioms to be expressed.

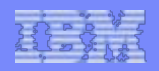

# Declarative Debugging

- § **Declarative debugging techniques can be applied to logic programs, functional programs, CCP.** 
	- Ueda 98 (CCP)
	- Fromherz 93
	- Falaschi et al ICLP 07
- § **Basic idea is to summarize an execution through an execution tree** 
	- Node = procedure call
	- $-$  Children  $=$  calls made in the body.
	- Node associated with some data about subtree, e.g. pair of input/ output constraints.

#### § **Debugging**

§

- Query oracle (user, specification) whether data with node is correct.
- Identify node with incorrect data whose children have correct data …. BUG!

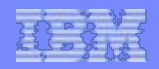

### Timed CCP: Basic Results

- § **TCC = fragment of first-order linear temporal logic**
- § **Rich algebra of defined temporal combinators (cf Esterel):** 
	- always A
	- do A watching c
	- whenever c do A
	- time A on c
- § **Discrete timed synchronous programming language with the power of Esterel** 
	- present is translated using defaults
- § **Proof system**

#### § **A general combinator can be defined**

- $-$  time A on B; the clock fed to A is determined by (agent) B
- § **Compilation to automata**

### Programming matter

- § *Vijay Saraswat, IBM Research*
- § *Radha Jagadeesan, De Paul University*
- § *May 2006*

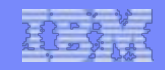

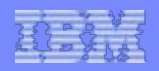

### Programmable matter

- § **Large collection of**  "**computing atoms**" **(catoms) that can** 
	- Compute
	- Communicate locally (wireless)
	- Sense
	- Move
	- Adhere to each other (bond)
	- Change physical/chemical properties based on state

#### § **cf sensor networks**

### § **Desired computations**

- Form a particular shape
- Sense a particular shape

How do you compute with 10<sup>6</sup> computers/cubic centimeter?

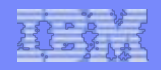

#### The computational substrate

- § **No shared clock.**
- § **No shared gobal coordinate system.**
- § **No unique ids (but random variables permitted).**
- § **No shared mutable state (shared memory).**
- § **Catoms randomly distributed in 3D (2D).**
- § **Some small subset are** "**dead on arrival**"**.**
- § **Catoms can sense connections with neighboring catoms and send/receive messages.**
- § **Catoms can broadcast locally.**
- § **Assume boundary conditions are supplied in some fashion.**
- § **Catoms are (re-)programmed by**  "**beaming in**" **code.**
- § **Catoms have limited power?**

# Cf Amorphous computing

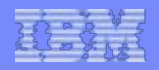

### The programming matter challenge

### How do you move from a global description to local actions?

- § **What is the programming model for programmable matter?**
- § **Global program** 
	- Specifies constraints on desired interactions of system with environment.

#### § **Local program: Catom**'**s view**

– Specifies how each catom in ensemble initiates/responds to messages received from the environment.

- § **Our approach: Program globally, implement locally** 
	- Treat programmable matter as *matter*
	- Study how matter "computes"
		- **Physics**
		- **Chemistry**
		- Biology developmental biology
	- Study mathematical descriptions of these processes (continuous space, time, differential eqns, stochasticity)
	- Build programming model on these descriptions
	- Compile such global programs to local catom programs: *"correct" by construction!*

### From analysis to programming

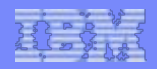

# Constraint systems

- § **Any (intuitionistic, classical) system of partial information**
- For A<sub>i</sub> read as logical **formulae, the basic relationship is:** 
	- $A_1, \ldots, A_n \vdash A$
	- Read as "If each of the  $A_1$ ,  $..., A_n$  hold, then A holds"
- § **Require conjunction, existential quantification**

 $A,B,D ::=$  atomic formulae  $\vert AAB \vert X^A A$ 

G ::= multiset of formulae

**(Id)** A |- A (Id)

 $(Cut)$  G |- B G', B |- D  $\rightarrow$  G, G' |- D

**(Weak)** G  $\vdash$  A  $\rightarrow$  G,B  $\vdash$  A

**(Dup)** G, A, A  $\vdash$  B  $\rightarrow$  G, A  $\vdash$  B

 $(Xchg)$  G,A,B,G' |- D  $\rightarrow$  G,B,A,G' |-D

 $(8-R)$  G, A, B  $\vdash$  D  $\rightarrow$  G, A&B  $\vdash$  D

**(&-L)** G |- A G|- B → G |- A&B

 $($ **^-R)** G  $\vdash$  A[t/X]  $\rightarrow$  G  $\vdash$  X<sup>^</sup>A

 $(\wedge$ -**L**,\*) G,A |- D  $\rightarrow$  G,X $\wedge$ A |- D

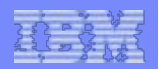

# Constraint system: Examples

- § **Gentzen**
- **E** Herbrand
	- Lists
- § **Finite domain**
- **Propositional logic (SAT)**
- § **Arithmetic constraints** 
	- Naïve
	- Linear
	- Nonlinear
- § **Interval arithmetic**
- § **Orders**
- § **Temporal Intervals**
- § **Hash-tables**
- **Arrays**
- § **Graphs**
- § **Constraint systems are ubiquitous in computer science** 
	- Type systems (checking, inference)
	- Static analysis
	- Symbolic computation
	- Concurrent system analysis

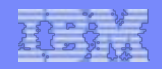

# Concurrent Constraint Programming

- § **Use constraints for communication and control between concurrent agents operating on a shared store.**
- **Two basic operations** 
	- **Tell** c: Add c to the store
	- **Ask** c **then** A: If the store is strong enough to entail c, reduce to A.

(Agents) **A** ::= **c if (c) A** 

> **A,B {x:T; A}**

(Config) **G** ::= **A,…,A** 

 $G$ ,  $\{x:T; A\}$   $\rightarrow$   $G$ ,  $A$  (x not free in G)

**G, if (c)**  $A \rightarrow G$ **,**  $A$  **(s(G) |- c)** 

 $[[A]]$  = set of fixed points of a closure operator

Operational semantics is complete for logical entailment of constraints.

### Saraswat 89; POPL 87, POPL 90, POPL 91

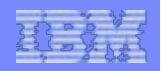

# Default CCP

- § **A ::= unless(c) A** 
	- Run A, unless c holds at end
	- $-$  ask c  $\vee$  A
	- Leads to nondet behavior
- § **unless(c) c** 
	- No behavior
- $unless (c_1) c_2, unless (c_2)$ 
	- **c1**
	- $-$  gives  $c_1$  or  $c_2$
- § **unless(c) d : gives d**
- § **c, unless(c) d : gives c**

§ **[A] = set S of pairs (c,d) satisfying** 

- $-$  S<sub>d</sub> = {c | (c,d) in S} denotes a closure operator.
- *We still have a simple denotational semantics!*

#### § **Operational implementation:**

- Backtracking search
- Compile-time determinacy analysis (not implemented)
- Open question:
	- **Efficient compile-time** analysis (cf causality analysis in Esterel)
	- Use negation as failure

**25** 

# non-monotonicity

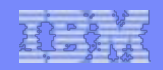

# Discrete Timed CCP (1993)

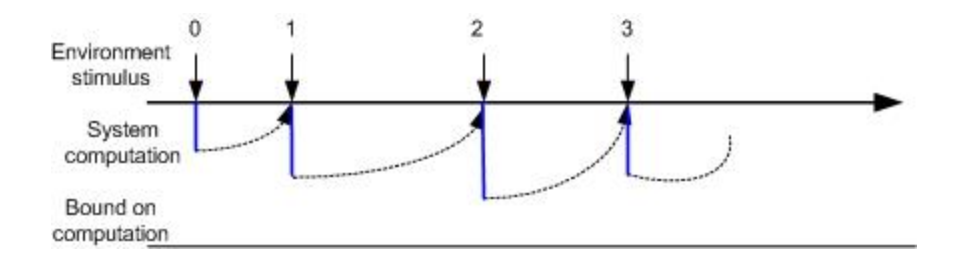

- § **Synchrony principle** 
	- System reacts **instantaneously** to the environment
	- Implemented by ensuring computation at each time instant is bounded.
- § **Semantic idea** 
	- Run a Default CCP program at each time point
	- Add a single new combinator: **A ::= hence A (**run A at every *subsequent* instant.)
	- No connection between the store at one point and the next.
	- Semantics: Sets of sequences of (pairs of) constraints

- § **The usual temporal combinators can be programmed:** 
	- always(A) =  ${A;$  hence A; }
	- **do A watching c**
	- **time A on B:** the clock fed to A is determined by (agent) B
- § **unless can be used to retract hence constraints** 
	- **next(A) = {X:boolean; hence { unless(X=true) A; hence X=true; }**

 **} Proof system Compilation to automata** 

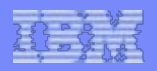

# Hybrid Systems

- § **Traditional Computer Science** 
	- **Discrete state, discrete change (assignment)**
	- **E.g. Turing Machine**
	- **Brittle:** 
		- **Small error** à **major impact**
		- **Devastating with large code!**
- § **Traditional Mathematics** 
	- **Continuous variables (Reals), with continuous functions (e.g. sum, multiplication).**
	- **Smooth state change** 
		- **Mean-value theorem**
		- **e.g. computing rocket trajectories**
	- **Robustness in the face of change**
	- **Stochastic systems (e.g. Brownian motion)**
- § **Hybrid Systems combine both** 
	- **Discrete control**
	- **Continuous state evolution**
	- **Intuition: Run program at every real value.** 
		- **Approximate by:** 
			- **Discrete change at an instant**
			- **Continuous change in an interval**
- § **Primary application areas** 
	- **Engineering and Control systems** 
		- **Paper transport**
		- **Autonomous vehicles…**
	- **Biological Computation.**
	- **Programmable Matter**

Emerged in early 90s in the work of Nerode, Kohn, Alur, Dill, Henzinger…

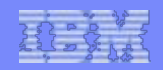

### HCC: Move to Continuous time (1995)

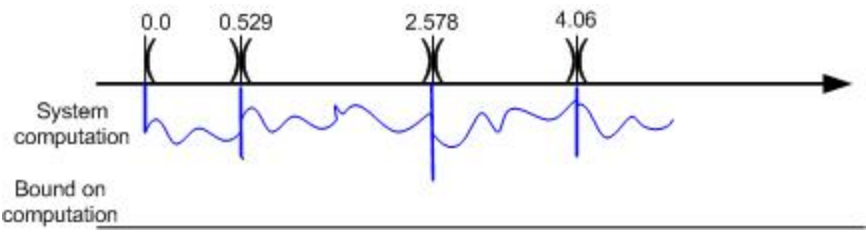

- § *No new combinator needed* 
	- Constraints are now permitted to vary with time (e.g.  $x'=y$ )
- § **Semantic intuition** 
	- Run default CCP at each real time instant, starting with t=0.
	- Evolution of system is piecewise continuous: system evolution alternates between point phase and interval phase.
	- In each phase program determines output of that phase and program to be run in next phase.

#### § **Point phase**

- Result determines initial conditions for evolution in the subsequent interval phase and hence constraints in effect in subsequent phases.
- § **Interval phase** 
	- Any constraints asked of the store recorded as transition conditions.
	- ODE's integrated to evolve timedependent variables.
	- Phase ends when any transition condition potentially changes status.
	- (Limit) value of variables at the end of the phase can be used by the next point phase.

#### *Gupta, Jagadeesan, Saraswat SCP 1998*

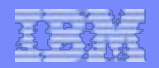

# Systems Biology

- § **Work subsumes past work on mathematical modeling in biology:** 
	- Hodgkin-Huxley model for neural firing
	- Michaelis-Menten equation for Enzyme Kinetics
	- Gillespie algorithm for Monte-Carlo simulation of stochastic systems.
	- Bifurcation analysis for Xenopus cell cycle
	- Flux balance analysis, metabolic control analysis…

#### § **Why Now?**

- Exploiting genomic data
- Scale
	- Across the internet, across space and time.
- Integration of computational tools
- Integration of new analysis techniques
- Collaboration using markupbased interlingua (SBML)
- Moore's Law!

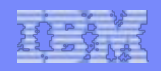

# Chemical Reactions

- § **Cells host thousands of chemical reactions (e.g. citric acid cycle, glycolis…)**
- Chemical Reaction
	- $X+Y_0 k_0 \rightarrow XY_0$
	- $XY_0 k_0 \rightarrow X+Y_0$
- § **Law of Mass Action** 
	- Rate of reaction is proportional to product of conc of components
	- $-$  [X]'= -ko[X][Y] + k-o[XYo]
	- [Y]'=[X]'
	- $-$  [XY]'=ko[X][Y]-K-o[XYo]
- § **Conservation of Mass**
- § **When multiple reactions, sum mass flows across all sources and sinks to get rate of change.**
- § **Same analysis useful for enzyme-catalyzed reactions** 
	- Michaelis-Menten kinetics
- § **May be simulated** 
	- Using "deterministic" means.
	- Using stochastic means (Gillespie algorithm).

*At high concentration, species concentration can be modeled as a continuous variable.* 

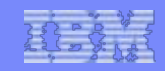

### Quorum sensing (V. fischeri)

**31** 

### Model due to Alur et al

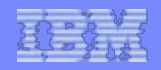

### Cell division: Delta-Notch signaling in X. Laevis

- § **Consider cell differentiation in a population of epidermic cells.**
- § **Cells arranged in a hexagonal lattice.**
- § **Cells interacts concurrently with its neighbors.**
- § **Delta and Notch proteins in each cell vary continuously.**
- § **Cell can be in one of four states: {Delta, Notch} x {inhibited, expressed}**

#### **Experimental Observations:**

- Delta (Notch) concentrations show typical spike at a threshold level.
- At equilibrium, cells are in only two states (D or N expressed; other inhibited).

IBM Research **BM Research** 

**32** 

Ghosh, Tomlin: "Lateral inhibition through Delta-Notch signaling: A piecewise affine hybrid model", HSCC 2001

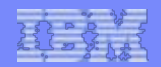

# Delta-Notch Models

#### § **Model:**

- $-V_{\text{D}}$ ,  $V_{\text{N}}$ : concentration of Delta and Notch protein in the cell.
- $-$  U<sub>D</sub>, U<sub>N</sub>: Delta (Notch) production capacity of cell.
- $-$  U<sub>N</sub>=sum\_i (neighbors) V<sub>D</sub>(i)
- $U_D = -V_N$
- Parameters:
	- Threshold values: HD,HN
	- Degradation rates: MD, MN
	- Production rates: RD, RN
- Cell in 1 of 4 states: {D,N} x {Expressed (above), Inhibited (below)}
- § **Stochastic variables used to set random initial state.**

Results: Simulation confirms observations. Tiwari/Lincoln prove that States 2 and 3 are stable.

if  $(UN(i,j) < HN)$   $VN' = -MN*VN$ , **if (UN(i,j)>=HN) VN**'**=RN-MN\*VN, if (UD(i,j)<HD) VD**'**=-MD\*VD, if (UD(i,j)>=HD) VD**'**=RD-MD\*VD,** 

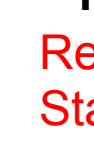

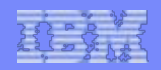

### Other examples

- § **Bouncing ball**
- § **Thermostat controller**
- § **Square waves**
- § **Sine waves…**
- § **Paper path model**
- § **Aercam model**

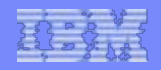

### Concrete HCC language

- **Arithmetic variables are interval valued.**
- **Arithmetic constraints are non-linear algebraic equations, over +, \*, ^, etc.**
- **Users can add own operators as C libraries.**
- **Various combinators translated to basic combinators e.g.**

 **do A watching c** à **execute A, abort it when c becomes true** 

when c do  $A \rightarrow$  start A at the first **instant when c holds** 

wait N do  $A \rightarrow$  start A after N time units forall  $C(X)$  do  $A(X) \rightarrow$  execute a copy of **A for each object X of class C** 

- **Arithmetic expressions compiled to byte code** 
	- **Further compiled to machine code.**
	- **Common sub-expressions are recognized.**

#### **Copying garbage collector**

- Speeds up execution
- **Allows snapshotting of state.**

**API from Java/C to use Hybrid cc as a library. System runs on Solaris, Linux, SGI and Windows NT.** 

IBM Research **BM Research** 

**35** 

*Carlson, Gupta* "*Hybrid CC with Interval Constraints*"

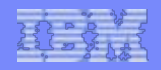

### HCC Implementation outline

#### § **Constraint techniques**

- **Use constraints to narrow intervals of variables, one variable at a time. Suppose f(x,y) = 0.**
- **Indexicals:** Rewrite as  $x = g(y)$ . Set  $x \in I ∩ g(J)$ , where  $x \in I$  and  $y \in J$ . (y can be a vector of **variables.)**
- Interval splitting: If  $x \in [a, b]$ , use binary search to find min c in  $[a,b]$  such that  $0 \in f([c,c], J)$ , **where y** ∈ **J. Similary determine max such d in**   $[a,b]$ , and set  $x \in [c,d]$ .

**Newton-Raphson: Get min and max roots of f(x,J)**   $= 0$ , where  $y \in J$ . Set x as above.

**Simplex: Given the constraints on x, find its min and max values, and set it as above. Treat non-linear terms as separate variables.** 

#### § **Integration techniques**

**Treat differential equations as ordinary algebraic equations on variables and their derivatives e.g. f = m \* a**''**, x**'' **+ d\*x**' **+ k\*x = 0. Various integrators are provided --- Euler, 4th order Runge Kutta, 4th order Runge Kutta with adaptive stepsize, Bulirsch-Stoer with polynomial extrapolation. Others can be added if necessary.** 

**Integrators modified to integrate implicit differential equations, over interval valued variables.** 

**Determine points of discrete changes (end of an interval phase) using cubic Hermite interpolation.** 

**36** 

*Carlson, Gupta* "*Hybrid CC with Interval Constraints*"

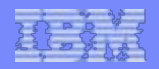

### Integration of symbolic reasoning

- § **Use state of the art constraint solvers** 
	- ICS from SRI
	- Shostak combination of theories (SAT, Herbrand, RCF, linear arithmetic over integers).
- § **Finite state analysis of hybrid systems** 
	- Generate code for HAL
- § **Predicate abstraction techniques.**
- § **Develop bounded model checking.**
- § **Parameter search techniques.** 
	- Use/Generate constraints on parameters to rule out portions of the space.
- § **Integrate QR work** 
	- Qualitative simulation of hybrid systems

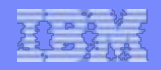

# Spatial HCC: Move to continuous space

- § **Add A::= atOther A** 
	- Run A at all *other* points. (**atAll A = A, atOther A**)
	- Constraints may now use partial derivatives.
	- All variables now implicitly depend on space parameters (e.g. x,y,z)
- § **Semantic intutions** 
	- Computation now uniformly extended across space.
	- At each point, run a Default CC program.
	- Program induces its own discretization of space (into open and closed regions).

#### **EXECUTE:** Programming intuition

– Program with vector fields, specifying how they vary across space-time.

#### § **Programming Matter realization**

- Catoms represent dense computational grid.
- Signals represented as memory cells in each catom
- Catoms use epidemic algorithms to diffuse signals (possibly with non-zero gradients) across space.
- Catoms use neighborhood queries to sense local minima
- Catoms integrate PDEs by using chaotic relaxation (Chazan/Mirankar).
- Compiler produces FSA for each catom from input program.

**38** 

© 2009 IBM Corporation

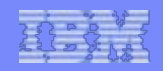

### Some basic programming idioms

```
// coord system 
R=(0,0,0), 
atAll grad(R)=(1,1,1) 
// define 
at(L) A :: at(R=L) A 
at(I:J) A:: at(I<R&R<J) A
```

```
// vibrating 1-d string 
u=0, at(R=L)u=0, 
at(0<R && R<L)u=f 
atAll u''t = c*c*u''x
```
#### Abbreviation:

```
at(boolean b) A ::
```
IBM Research **atAll if (b) A** 

**39** 

**b** may be true at 0 or more points **in** space.

We will also use neighborhood queries:

**min {e | b} (max,…)** 

**e** is an expression**, b** a **boolean** 

**min** evaluated over a sphere of radius r (execution-time parameter). Also **max**,…

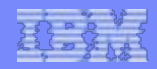

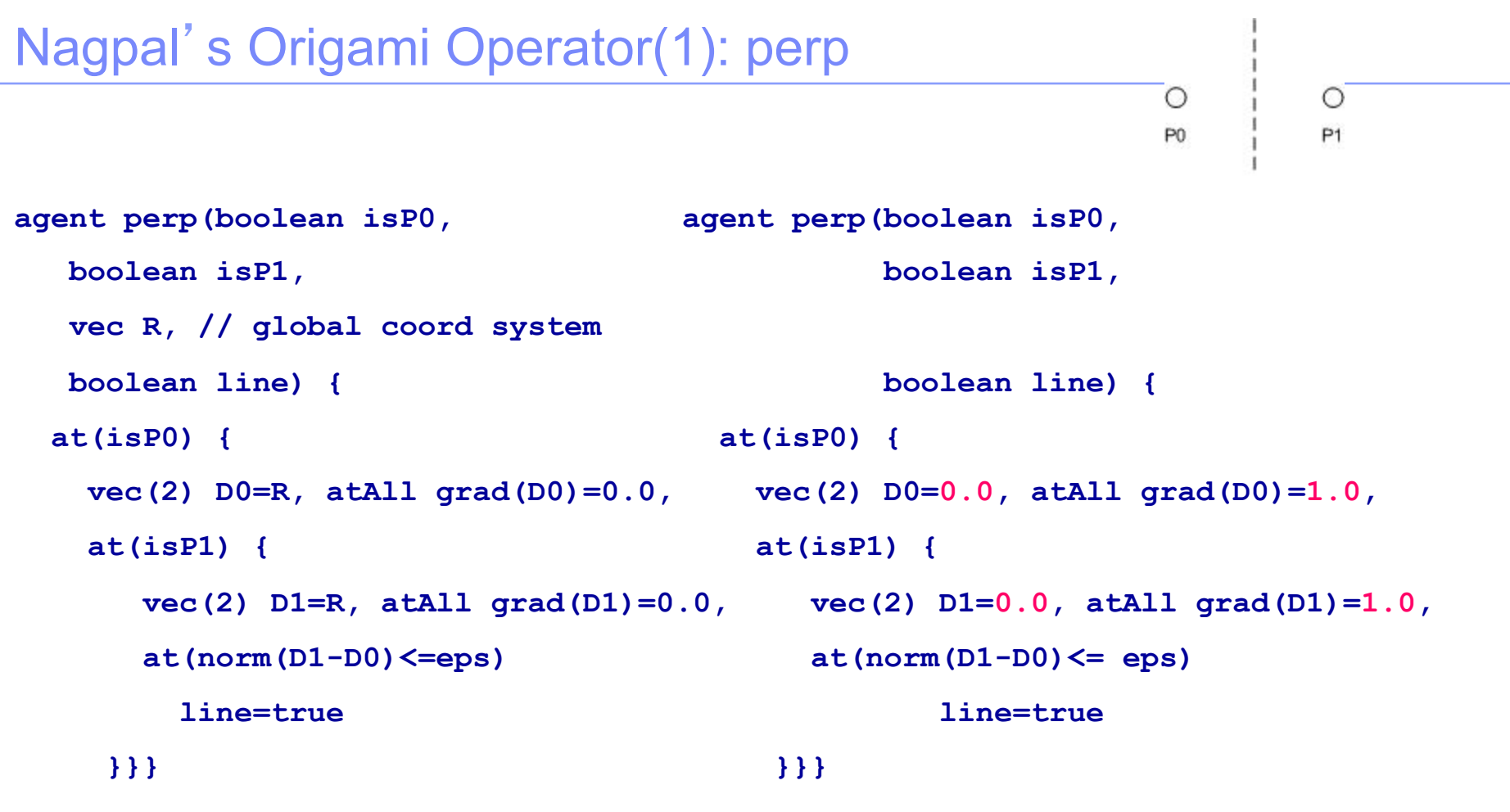

**40** 

**Use global coordinate system. Use local coordinate systems!**

*Global coordinate systems can be banned by requiring initial agent is atAll A.* 

© 2009 IBM Corporation

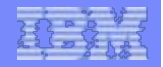

```
Nagpal's Operator(1): perp 
                                                                     \circ\bigcircP<sub>0</sub>
                                                                               P<sub>1</sub>
agent perp(boolean isP0, 
                                   agent perp(boolean isP0, 
             boolean isP1, 
                                                     boolean isP1, 
             boolean line) { 
                                                     boolean line) { 
   at(isP0) { 
                                           at(isP0) { 
 vec(2) D0=0.0, atAll grad(D0)=1.0, 
 vec(1) D0=0.0,atAll grad(D0)=(1.0,0.0), 
     at(isP1) { 
                                             at(isP1) { 
 vec(2) D1=0.0, atAll grad(D1)=1.0, 
 vec(1) D1=0.0,atAll grad(D1)=(1.0,0.0), 
        at(norm(D1-D0) <= eps) 
                                                at(norm(D1-D0) <= eps) 
                line=true 
                                                        line=true 
      }}} 
                                              }}} 
Local coordinate system. 
                                             Local polar coordinate system.
```
**Propagates 2-d vectors with unit gradient.**

IBM Research

**BM Research** 

**41** 

**Propagates scalars with unit radial gradient, zero angular gradient.** 

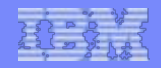

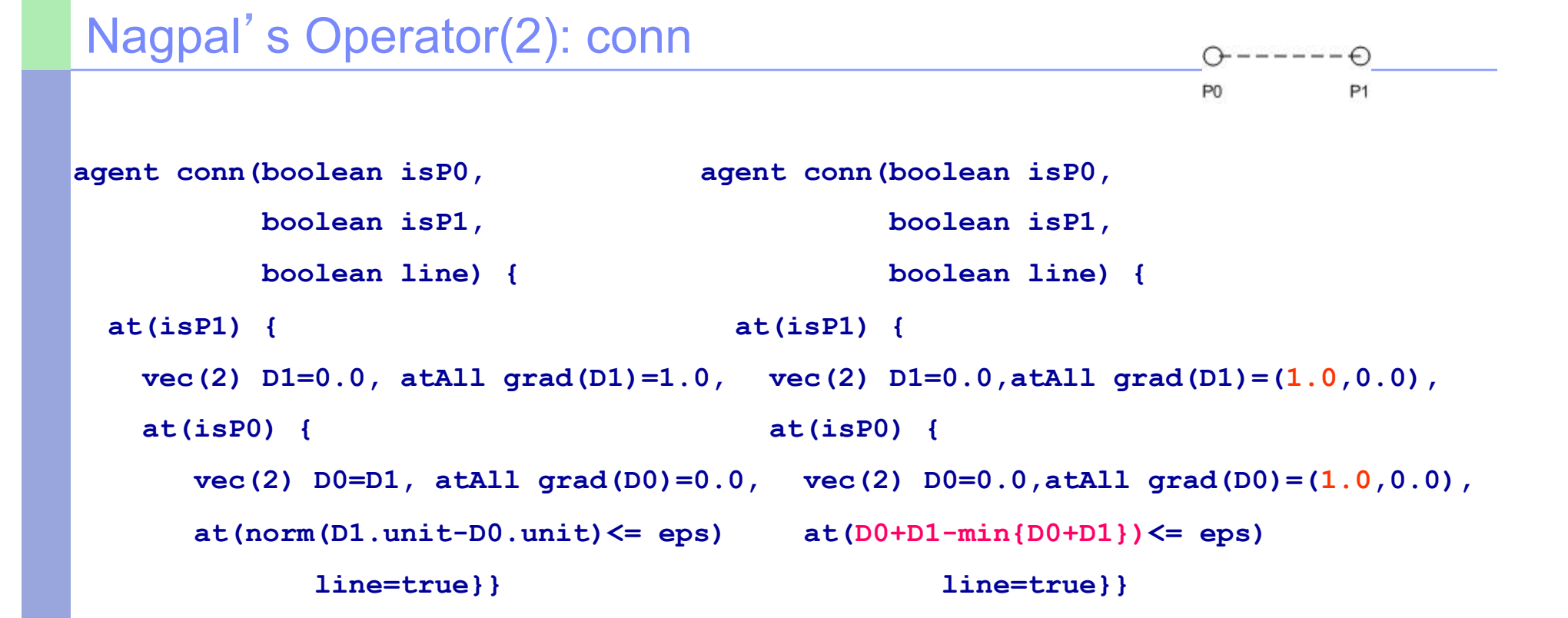

**42** 

**Local coordinate system. Propagates 2-d vectors with unit gradient.**

**Local coordinate system. Propagate scalars. Use neighborhood minima queries.**

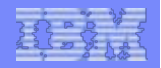

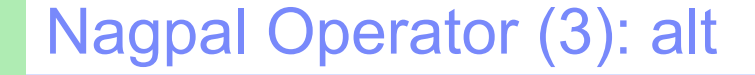

```
agent alt(boolean isP0, 
            boolean isLine, 
            boolean line, boolean crossing) { 
   at(isP0) { 
     vec(2) D0=0.0,atAll grad(D0)=(1.0,0.0), 
     at(isLine &(D0-min{isLine | D0}<= eps)) { 
       crossing=true, atOther crossing=false,
```
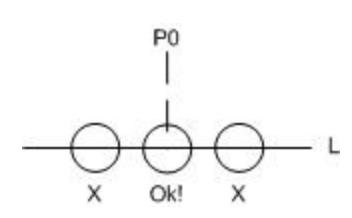

P<sub>0</sub>

- **Find the point P1 on the line** 
	- that is closest to P0
	- in its local neighborhood, considering only points on the line.
- **E** Draw the line from P0 to P1

**43** 

#### **Local coordinate system.**

 **conn(isP0,crossing,line)}}** 

**Propagate scalars.** 

**Use** *conditional* **neighborhood minima queries.**

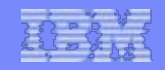

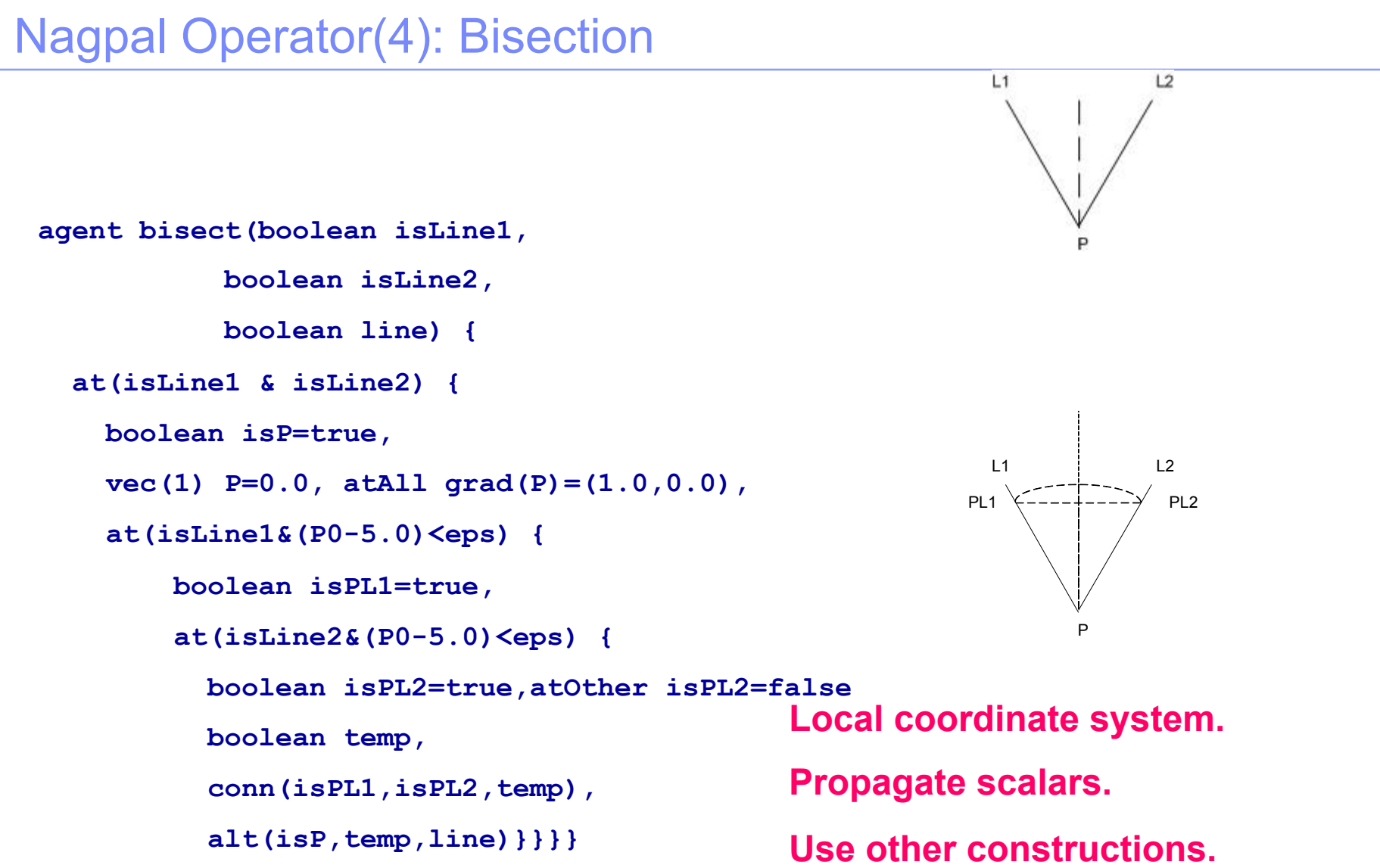

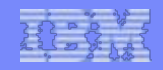

### Nagpal Operator(5): PontoL

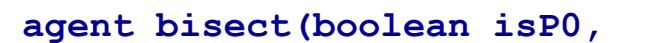

 **boolean isP1,** 

 **boolean isLine,** 

 **boolean line) {** 

```
 at(isP0) {
```
 **vec(1) P0=0.0, atall grad(P0)=(1.0,0.0),** 

```
 at(isP1) {
```

```
 vec(1) P1P0=P0, atAll grad(P1P0)=0.0,
```
 **vec(1) P1=0.0, atAll grad(P1)=(1.0,0.0),** 

 **at(isLine&(P1-P1P0)<eps) {** 

 **boolean isP0Image=true,** 

 **boolean temp, conn(isP0,isP0Image,temp),** 

 **alt(isP1,temp,line)}}}}** 

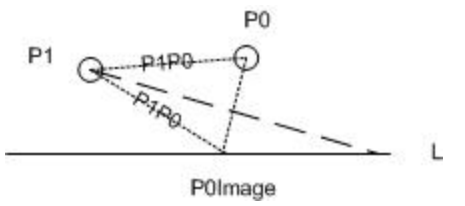

 $\ddot{\phantom{a}}$ 

 $P1$   $Q$ 

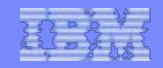

### Nagpal Operator(6): P0P1ontoL0L1

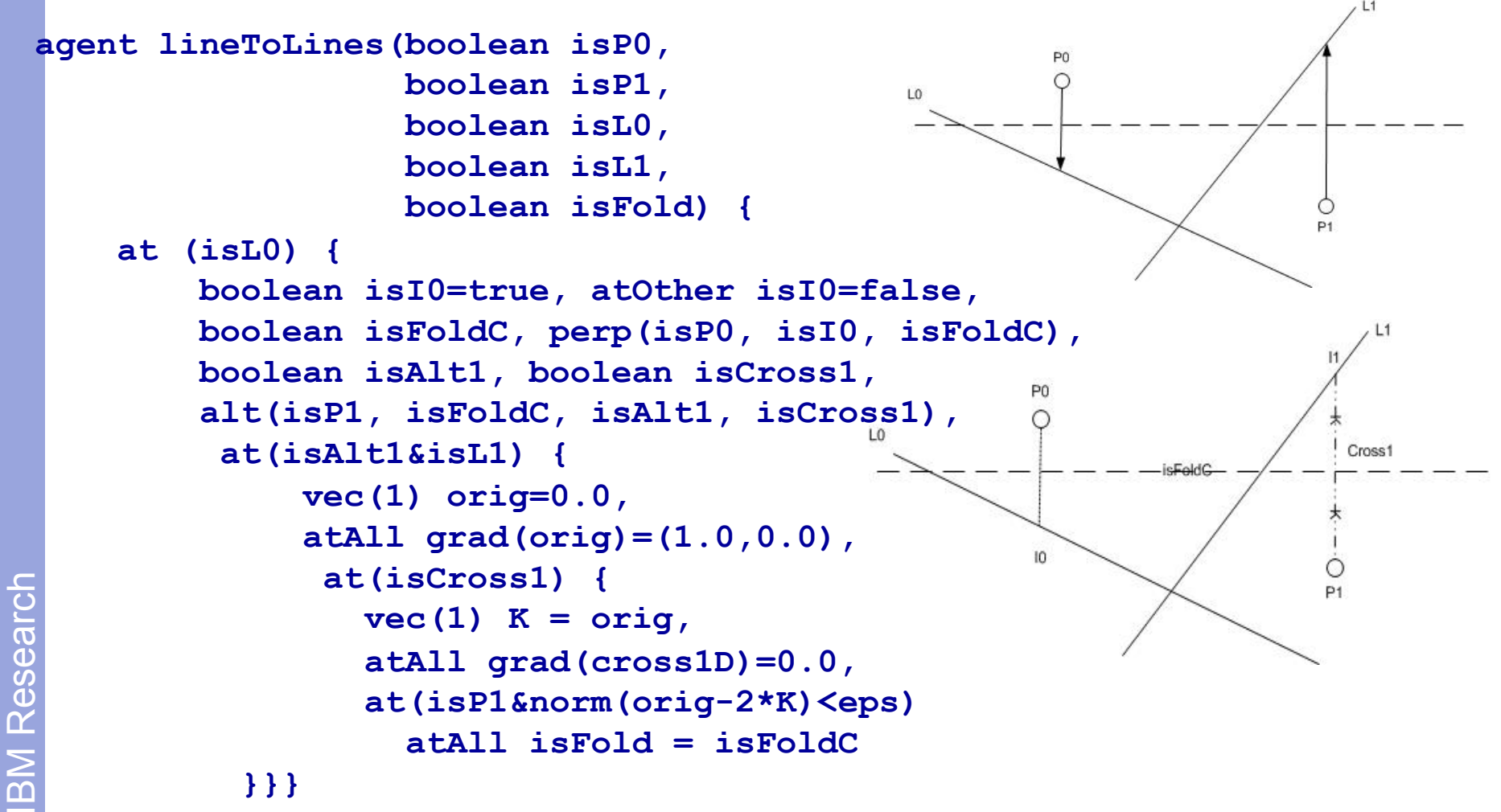

#### NSF Workshop Principles of Parallel Programming, CMU June 2012

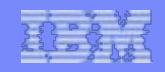

### **Flocking**

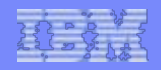

### How do u realize this on Progg Matter?

- § **Work in progress!**
- § **Basic intuitions** 
	- Require propagation over space takes time.
	- Dilate time, dilate space.
	- Try establishing computational substrate has, at each point, same velocity of flow (in a particular direction) over time, +/- delta, *with some probability p.*
- Therefore from each point, sufficiently widely spaced waves are guaranteed to arrive at all other points in sequence.

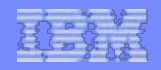

# **Conclusion**

- § **We believe biological system modeling and analysis will be a very productive area for constraint programming and programming languages**
- § **Handle continuous/discrete space+time**
- § **Handle stochastic descriptions**
- § **Handle models varying over many orders of magnitude**
- § **Handle symbolic analysis**
- § **Handle parallel implementations**

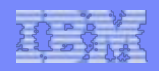

# HCC references

- Gupta, Jagadeesan, Saraswat "Computing with Continuous Change", Science of Computer Programming, Jan 1998, 30 (1— 2), pp 3--49
- Saraswat, Jagadeesan, Gupta "Timed Default Concurrent Constraint Programming", Journal of Symbolic Computation, Nov-Dec1996, 22 (5—6), pp 475-520.
- Gupta, Jagadeesan, Saraswat "Programming in Hybrid Constraint Languages", Nov 1995, Hybrid Systems II, LNCS 999.
- Alenius, Gupta "Modeling an AERCam: A case study in modeling with concurrent constraint languages", CP'98 Workshop on Modeling and Constraints, Oct 1998.

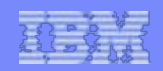

#### Controlling Cell division: The p53-Mdm2 feedback loop

- § **1/ [p53]**'**=[p53]0 –[p53]\*[Mdm2]\*deg -dp53\*[p53]**
- § **2/ [Mdm2]**'**=p1+p2max\*(I^n)/(K^n+I^n)-dMdm2\*[Mdm2]** 
	- I is some intermediary unknown mechanism; induction of [Mdm2] must be steep,  $n$  is usually  $> 10$ .
	- May be better to use a discontinuous change?
- § **3/ [I]**'**=a\*[p53]-kdelay\*I** 
	- *This introduces a time delay between the activation of p53 and the induction of Mdm2. There appears to be some hidden "gearing up" mechanism at work.*
- § **4/ a=c1\*sig/(1+c2\*[Mdm2]\*[p53])**
- § **5/ sig**'**=-r\*sig(t)** 
	- Models initial stimulus (signal) which decays rapidly, at a rate determined by repair.
- § **6/ deg=degbasal-[kdeg\*sig-thresh]**
- § **7/ thresh**'**=-kdamp\*thresh\*sig(t=0)**

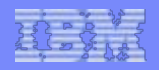

# The p53-Mdm2 feedback loop

#### § **Biologists are interested in:**

- Dependence of amplitude and width of first wave on different parameters
- Dependence of waveform on delay parameter.
- § **Constraint expressions on parameters that still lead to desired oscillatory waveform would be most useful!**
- § **There is a more elaborate model of the kinetics of the G2 DNA damage checkpoint system.** 
	- 23 species, rate equations
	- Multiple interacting cycles/ pathways/regulatory networks:
		- Signal transduction
		- MPF
		- Cdc<sub>25</sub>
		- Wee1

*Aguda* "*A quantitative analysis of the kinetics of the G2 DNA damage checkpoint* 

**52** 

*system*"*, 1999* 

© 2009 IBM Corporation

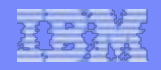

### Integration of symbolic reasoning techniques

- § **Use state of the art constraint solvers** 
	- ICS from SRI
	- Shostak combination of theories (SAT, Herbrand, RCF, linear arithmetic over integers).
- § **Finite state analysis of hybrid systems** 
	- Generate code for HAL
- § **Predicate abstraction techniques.**
- § **Develop bounded model checking.**
- § **Parameter search techniques.** 
	- Use/Generate constraints on parameters to rule out portions of the space.
- § **Integrate QR work** 
	- Qualitative simulation of hybrid systems